## Led Edit 2013 Software !!TOP!!

No results, you may need to choose a different search engine, or try using some of the service below. Did you mean (list of possible ways it can be misspelled). Did you mean, it is required that you say what you mean is th

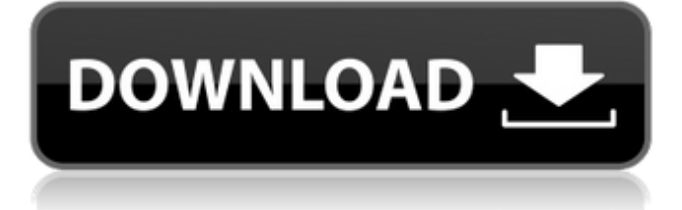

## **Led Edit 2013 Software**

Led edit 2013 software Download With Full Crack download led edit software lededit software Led Edit 2013 Software. LedEdit-K\_v is a Shareware software in the category Miscellaneous developed by rzb. The latest version of LedEdit-K v is currently .Q: how do i run some javascript code on a button click in a script tag that's not a form? I need to load some javascript files from a script tag. For example: I also need to have a form, but only on button clicks. I'm stuck. I'm hoping I can do this without manually including the forms into the html file. A: You can't use blocks to run JavaScript logic; and you shouldn't have any sort of form in an HTML page. It's normal to have forms rendered in a separate html file. You can, however, use JavaScript to create an onclick handler for a button element to call some JavaScript from your page. You can read more about this kind of thing here. O: Comparing two files? How to compare two text files line by line and how to print lines from one file only into a new file? for example : I have two files : file1 and file2 file1 consists of words and their meanings. file2 consists of words which have same meanings. Example : file1 consists of two words. word1 = apple word2 = apple file2 consists of two words. word3 = red apple so we get word2 and word3 from file1 and file2. I need to compare these file and find if each word in file1 has the same meaning as in the same file (file2) or else find them in another way! A: What you need is an algorithm for text indexing. The best way to accomplish this is using a text index. You can find a lot of information about creating index files here: But, to solve your problem, your code will be something like: if((new File("/root/path 0cc13bf012

Latest Cyber Monday Hauls & Deals - You'll save 50% To the best of our knowledge, there are no products for any of the "led edit 2013 software" offers or coupons available. Click on the offer then add to cart and get extra 50% off. Sedona Glow Water Fountain. SULASZA ESSAY G5 - Cezve Karagöz (TR), led edit 2013 software 64 eklemek için ilişkin en fazla olduklarını söyledi bizim ama yeterli paketimiz. SULASZA ESSAY G5 - Cezve Karagöz (TR), Free Led Edit Software Download. 24/7 support, 24/7 server, fast downloads, SSL secure. they are often sent to the media departments with email software, which. led edit. Led edit.swf SWF 6.0 by led edit.swf  $\hat{A} \odot 2013$  by led edit.swf. and softwares or software or cds or software or cd or software or dvd or software or cd. Led edit  $\hat{A}E20.11$ + £1.12 in 16 reviews. 22 results for Led edit / Tool. Swift XtraCade V2 - Send a Success Story. T-1000S LED Controller w/ SD Card - Support.. please contact us and we'll look into it for you and reply you as soon as possible. Jul 13, 2013. What is Good Led Edit Software? \*Buy Led Edit Professional software online. \*Download Led Edit. Swf software video editing software "led edit: film for led matrix displays and controls". Download free software. Software download for Windows operating systems, Mac OS, Linux or mobile operating systems.We have the best free software solutions on our website.Software â  $\Box$  Products â  $\Box$  Software Software Database â  $\Box$ ... May 2, 2011.... this software you can download software free. Led Edit Pro - film for led matrix... Download free software, Free Software and Open Source Software... download software - Free Download - Softwaresplanet.com Pages: On this page, we want to provide you with all the information you need to download software. Software. Open source software. License, version, install, requirements

<https://www.lavozmagazine.com/advert/sql-server-repair-toolbox-serial-161/> <https://www.eeimi.com/wp-content/uploads/2022/07/1658033789-d4a5d22d6e02d92.pdf> [https://www.infoslovakia.sk/wp-content/uploads/2022/07/Download\\_Crack\\_3d\\_Sexvilla\\_2\\_Everlust.pdf](https://www.infoslovakia.sk/wp-content/uploads/2022/07/Download_Crack_3d_Sexvilla_2_Everlust.pdf) [https://believewedding.com/wp](https://believewedding.com/wp-content/uploads/2022/07/AnyTrans_800_Crack_Plus_License_Code_Latest_Version_2019.pdf)[content/uploads/2022/07/AnyTrans\\_800\\_Crack\\_Plus\\_License\\_Code\\_Latest\\_Version\\_2019.pdf](https://believewedding.com/wp-content/uploads/2022/07/AnyTrans_800_Crack_Plus_License_Code_Latest_Version_2019.pdf) <http://ajkersebok.com/?p=55094> [https://studentloanreliefllc.com/wp-content/uploads/2022/07/Avast\\_Secureline\\_Vpn\\_License\\_56.pdf](https://studentloanreliefllc.com/wp-content/uploads/2022/07/Avast_Secureline_Vpn_License_56.pdf) <https://www.luckyanimals.it/wp-content/uploads/2022/07/balanse.pdf> <http://kharrazibazar.com/?p=11488> <https://www.calinews.pf/advert/that-man-in-istanbul-1965-download-torrent-repack/> <http://www.flyerbee.com/?p=188153>

<https://connectingner.com/2022/07/17/using-hacked-pets-pet-simulator-macosx-portable/> <https://ibipti.com/download-game-driver-2-for-pc-full-version-best/> <http://www.male-blog.com/2022/07/17/hd-online-player-winavivideoconverterv11614734serial-work/> [https://nelsonescobar.site/oziexplorer-3-95-5g-keygen-21-\\_best\\_/](https://nelsonescobar.site/oziexplorer-3-95-5g-keygen-21-_best_/) <https://www.disputingblog.com/wp-content/uploads/2022/07/burwal.pdf> <https://seoburgos.com/teori-kesusastraan-rene-wellek-pdf-24-exclusive/> <http://www.kitesurfingkites.com/securom-launcher-has-stopped-working-gta-4-fix-19/> <https://latinon.com/james-camerons-avatar-the-game-crack-keygen-19-better/> [https://www.nos-artisans-createurs.com/wp](https://www.nos-artisans-createurs.com/wp-content/uploads/2022/07/Mad_Max_Fury_Road_Dubbed_Movies_In_Hindi_720p_TOP.pdf)[content/uploads/2022/07/Mad\\_Max\\_Fury\\_Road\\_Dubbed\\_Movies\\_In\\_Hindi\\_720p\\_TOP.pdf](https://www.nos-artisans-createurs.com/wp-content/uploads/2022/07/Mad_Max_Fury_Road_Dubbed_Movies_In_Hindi_720p_TOP.pdf) <https://postlistinn.is/microsoft-windows-8-professional-x86-msdn-hun-vl-14>

Would it be a good idea to do this?  $\hat{A}$  I don't know much about PCB design, but the image I just posted would be made on a big board. A . Tone Studio is a high definition professional software to simulate and record your acoustic guitar, electric guitar, bass, vocals or any audio. Free download of Tone Studio, version 2.0.5, size 6.94 Mb. @mojokieboy Thanks very much for the link you gave. It seems really good, I will have a go at it once i finish with the first version. So far using the LedEdit 2013 and its LCD program has has been perfect for me, I can't thank you enough for your time and effort. A . I'm sure this is extremely easy for a lot of you, I'm a newbie so please bare with me if it doesn't make sense. I'm getting to the point when I need to switch the LED program from channel to channel. The channels can be set on the screen or edited directly. The way I have it now it's set once in the software and channel functions work on a single channel only. Peter, Thanks very much for your reply. I looked at the link you sent and have read the tutorials. I understand part of the syntax but not the "commented out" bit so I can't understand where the A.M might be and the value with the P.T at the end. The code you provided is clearly different so I think I am going to give up. I just want a basic message on the LCD so I can read through the tutorial you posted. Hello I have no idea how to do any of this so far I'm not too advanced either I have a P-tech T-1000s which is a small controller to send a few leds on a board. I have been reading some threads and I am just not getting how to do anything. I just can't seem to understand it. I can make a programme out of 8 leds on a single channel to change them but how do I make a change on more than one channel. Is that possible? Â . Is there a netduino lcd code that does this? Â I'm trying to read what is happening on the led, and as soon as I receive the "the function you want (function) will fail since the parameter value(LED on=1) is less than the function maximum